## CD

 $V$ HS  $\sim$ 

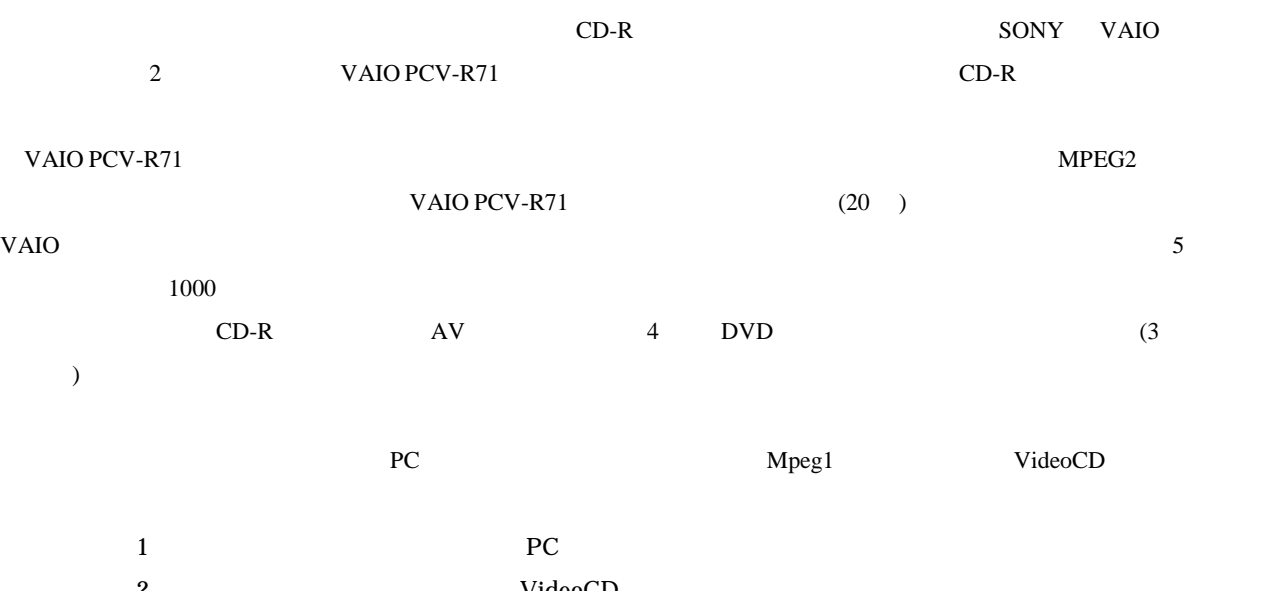

- 2 VideoCD 3 Mpeg1 4 VideoCD
- 1 GigaPocket

Mpeg1

- 2 Dvgate CD VideoCD  $\mathbb{C}\mathrm{D}$
- VideoCD extensive state  $\overline{C}$  $1$  PC PC **DECEMBER 2018**

③ビデオデッキのリモコンを使用して動画を再生する:Giga ビデオレコーダーの「操作」→「外部入力を表示」→「VIDEO1 INPUT( ) TV

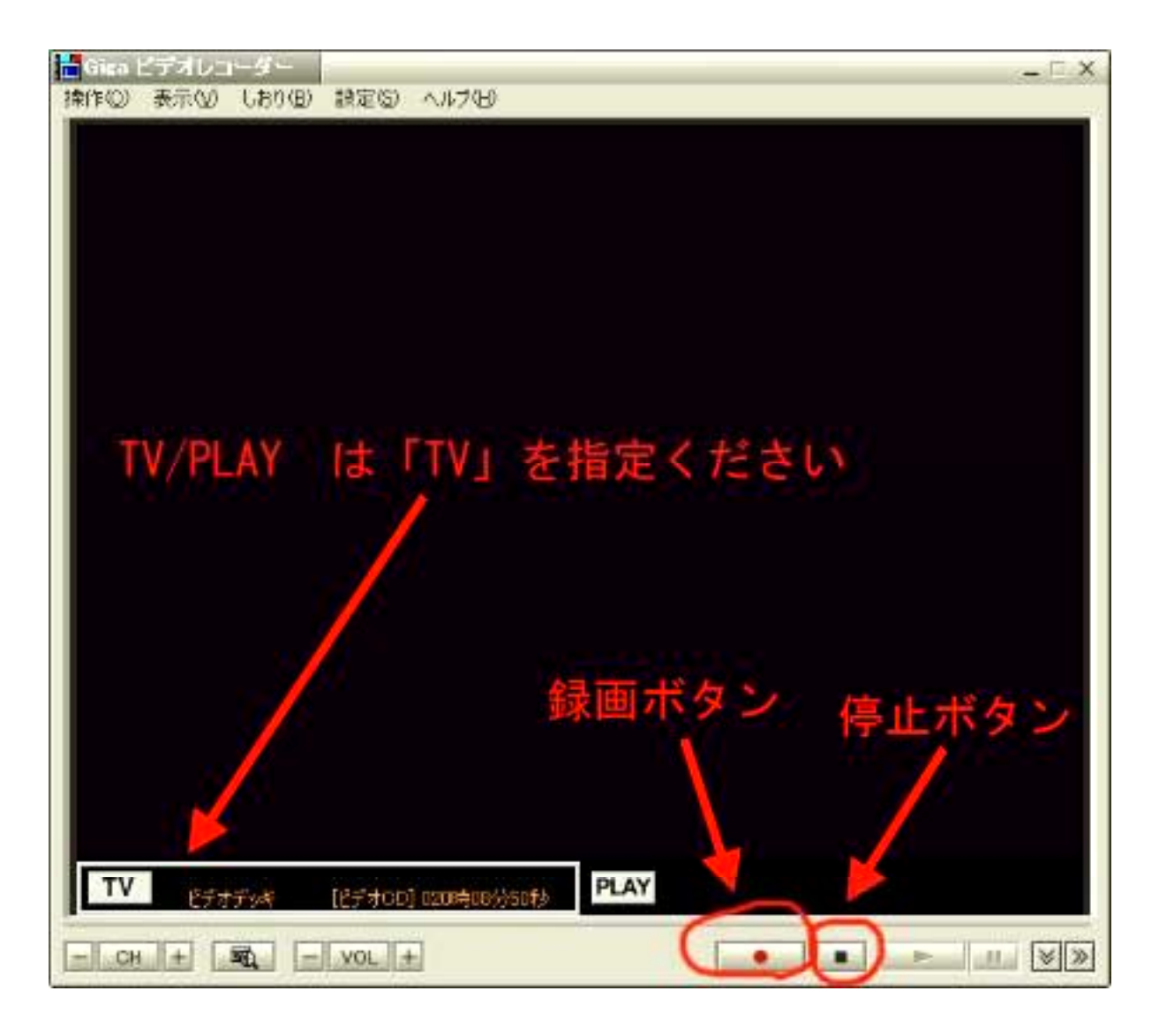

 $(2)$ 

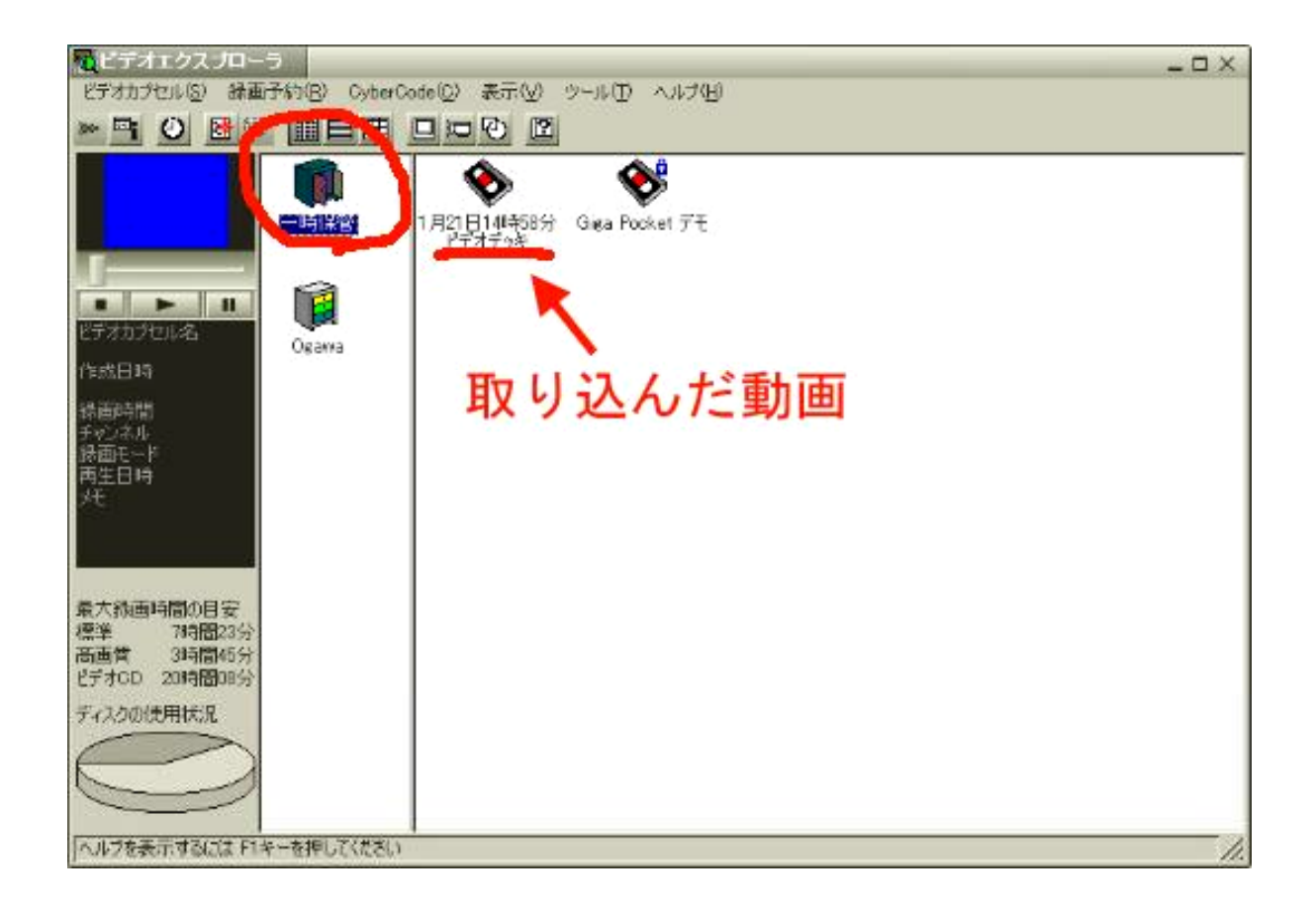

Ogawa

 $(3)$ 

VideoCD 74

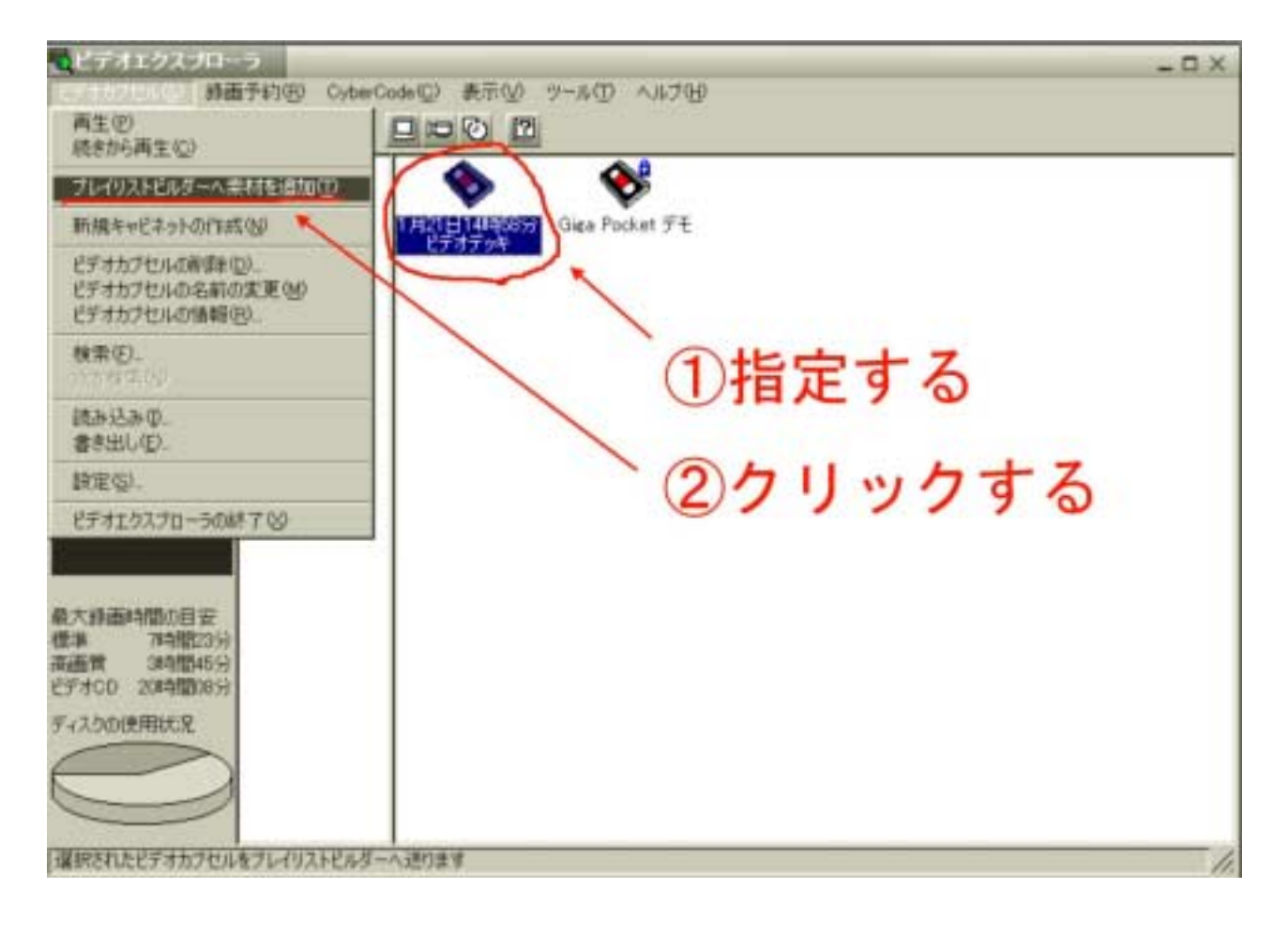

1)

 $2)$ 

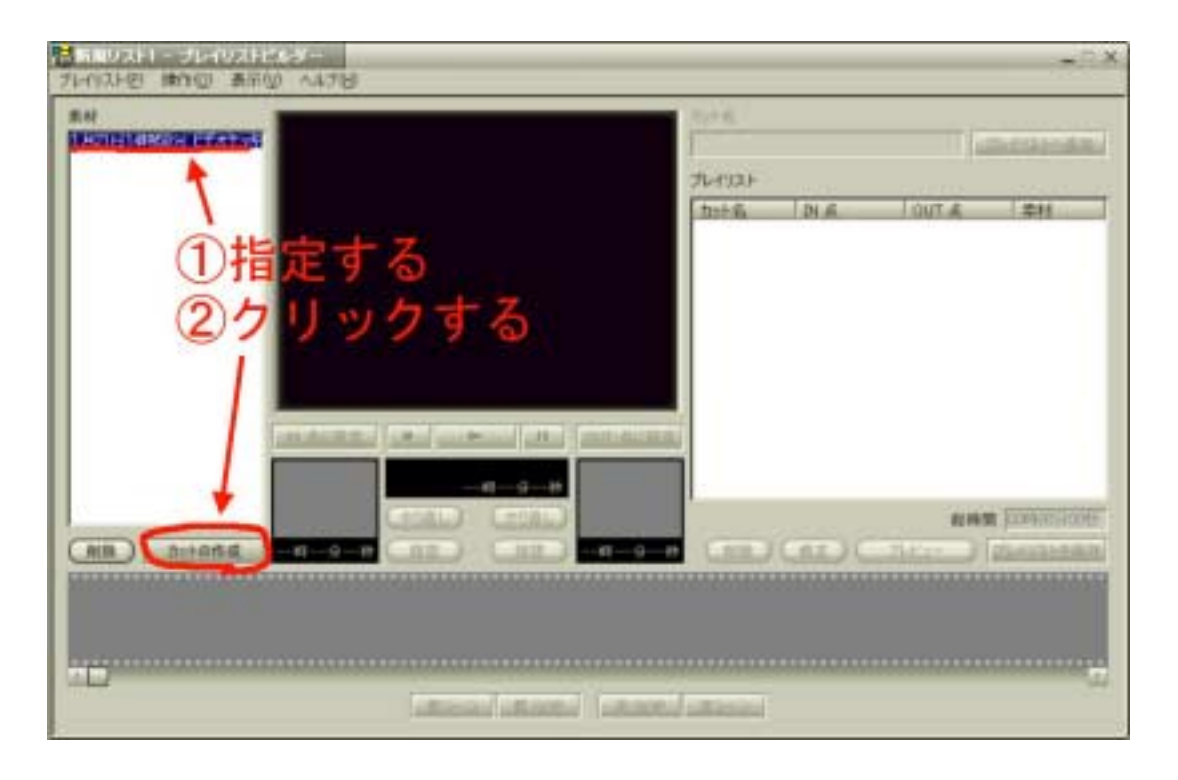

- 
- $1$
- 
- 
- 
- 
- 
- 
- $2$ 
	-
- 3 NN CUT

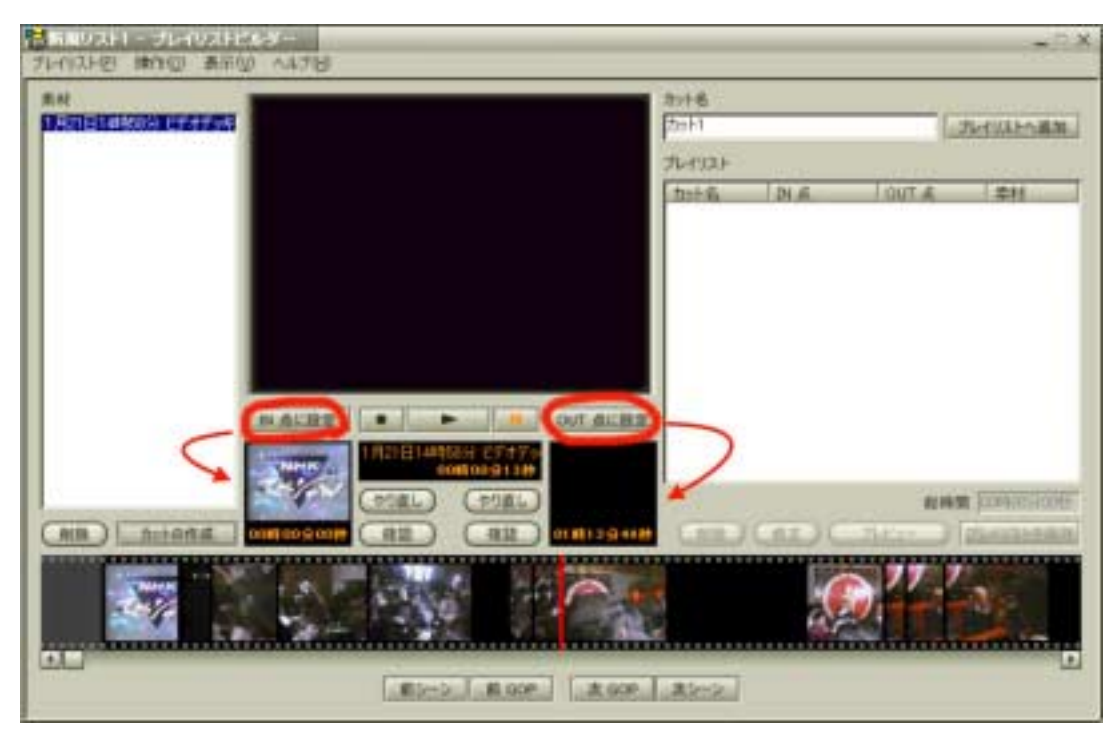

- 4 N DUT
- 
- $5$
- $\overline{0}$

**GigaPocket** 

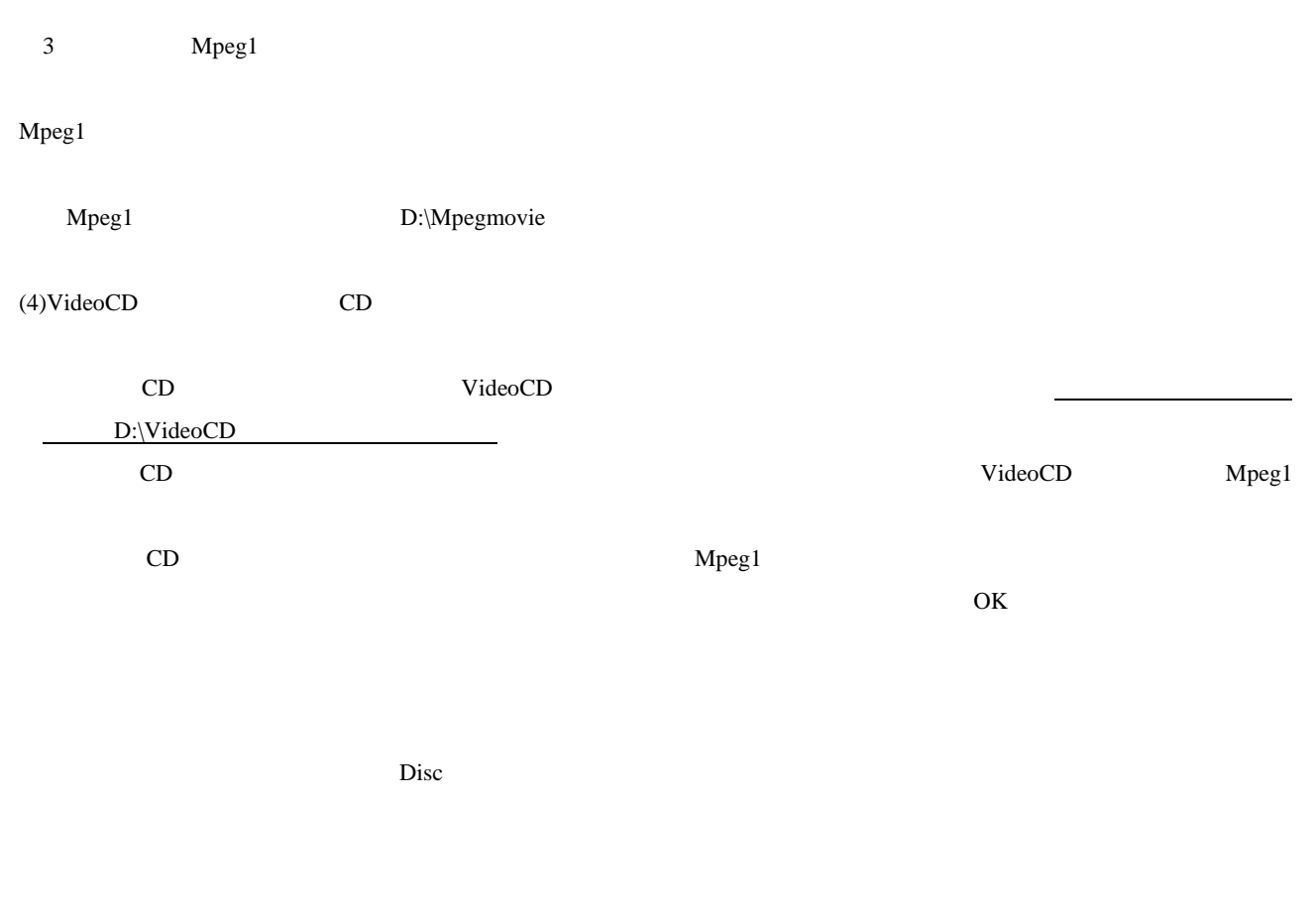

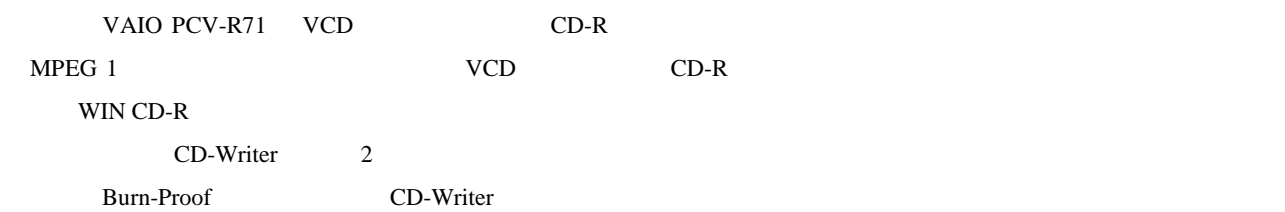

hide@fs.tufs.ac.jp